## **Erstellen eines Kontoauszugs**

Öffnen Sie den entsprechenden Drittmittelbericht

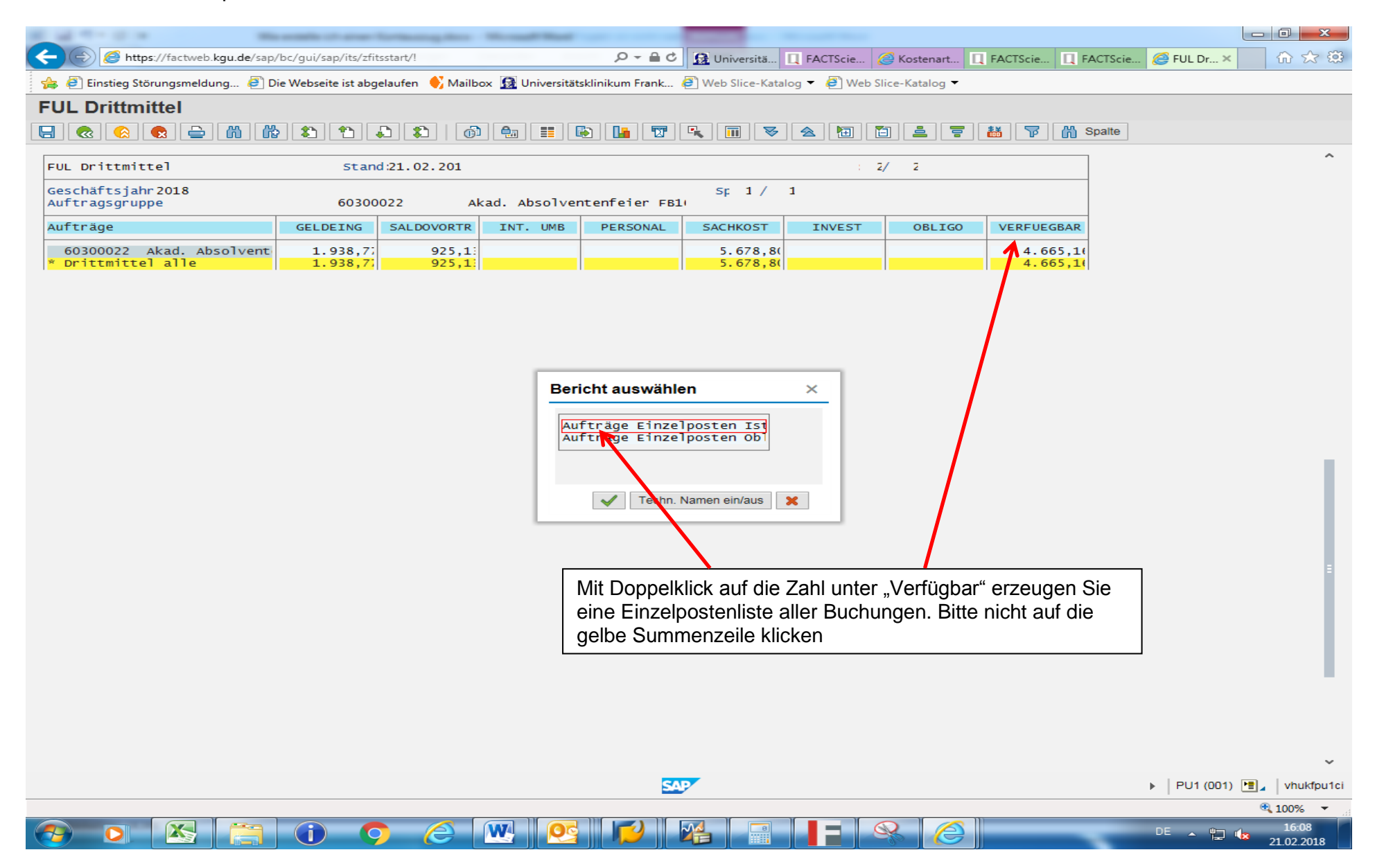

Die erzeugte Liste kann individuell angepasst werden. Die Formatierung bleibt jedoch nicht erhalten sondern wird wieder auf den Standard zurückgesetzt, sobald Sie die Liste verlassen haben. Folgende Anpassungen sind für einen Kontoauszug empfehlenswert:

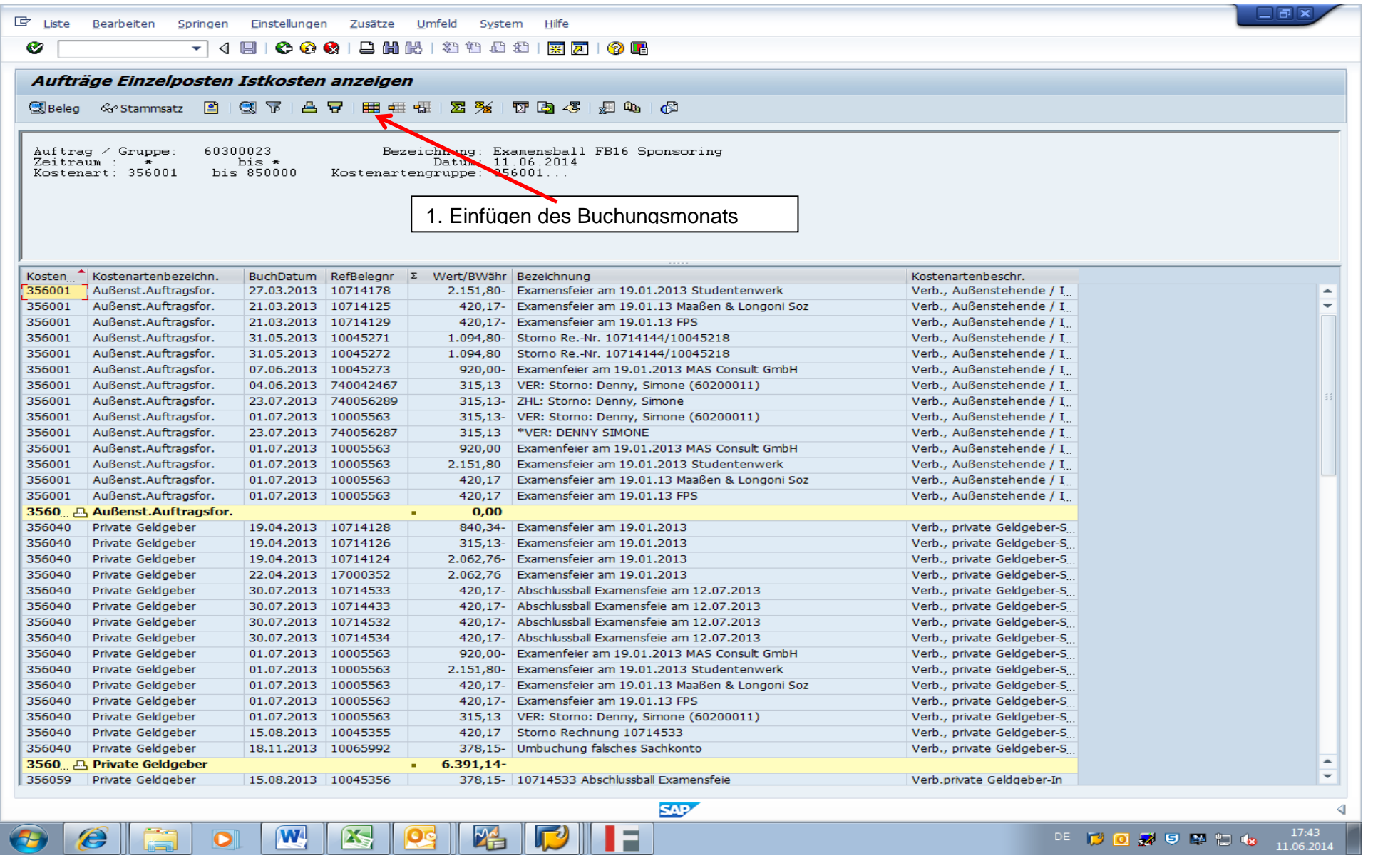

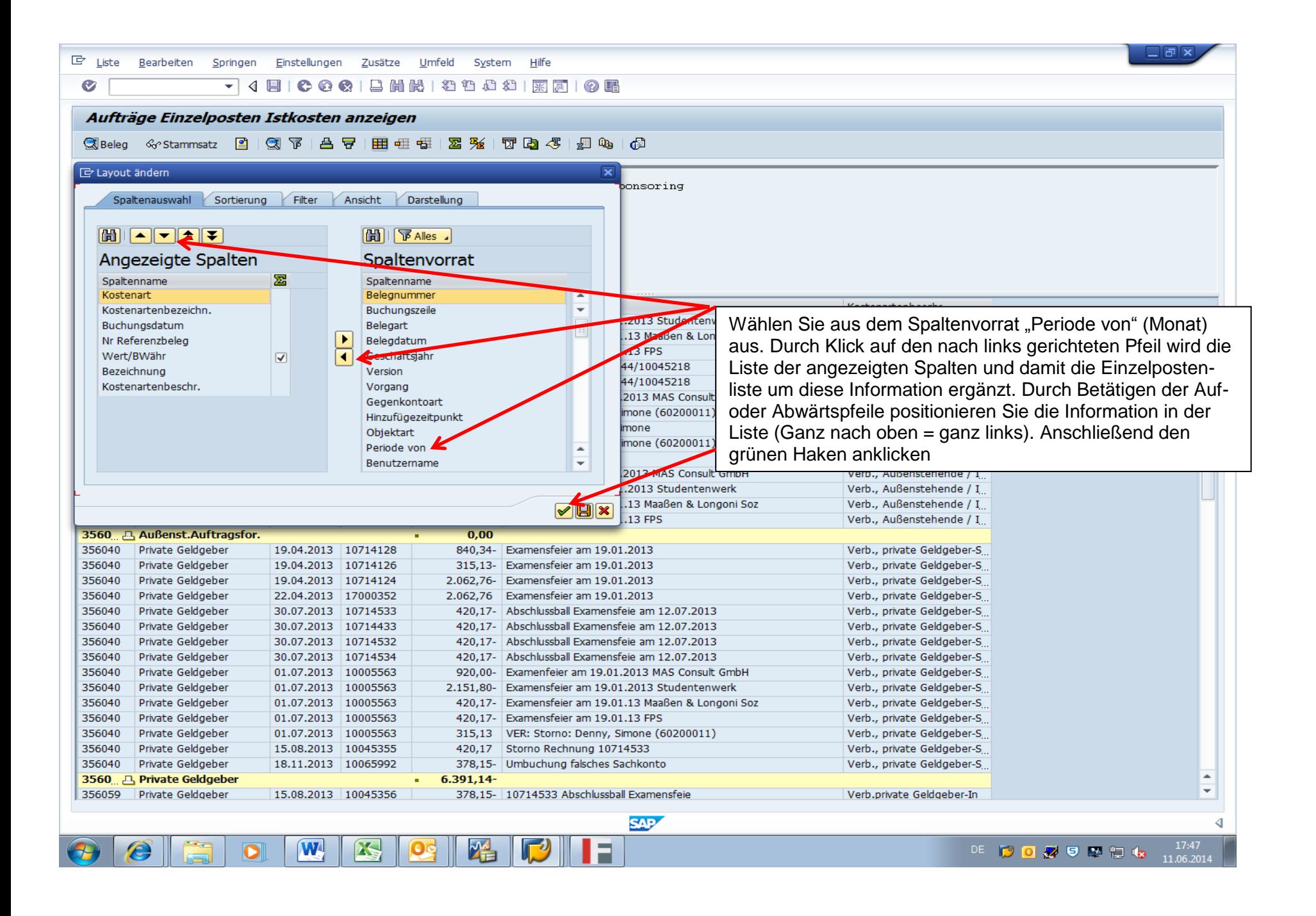

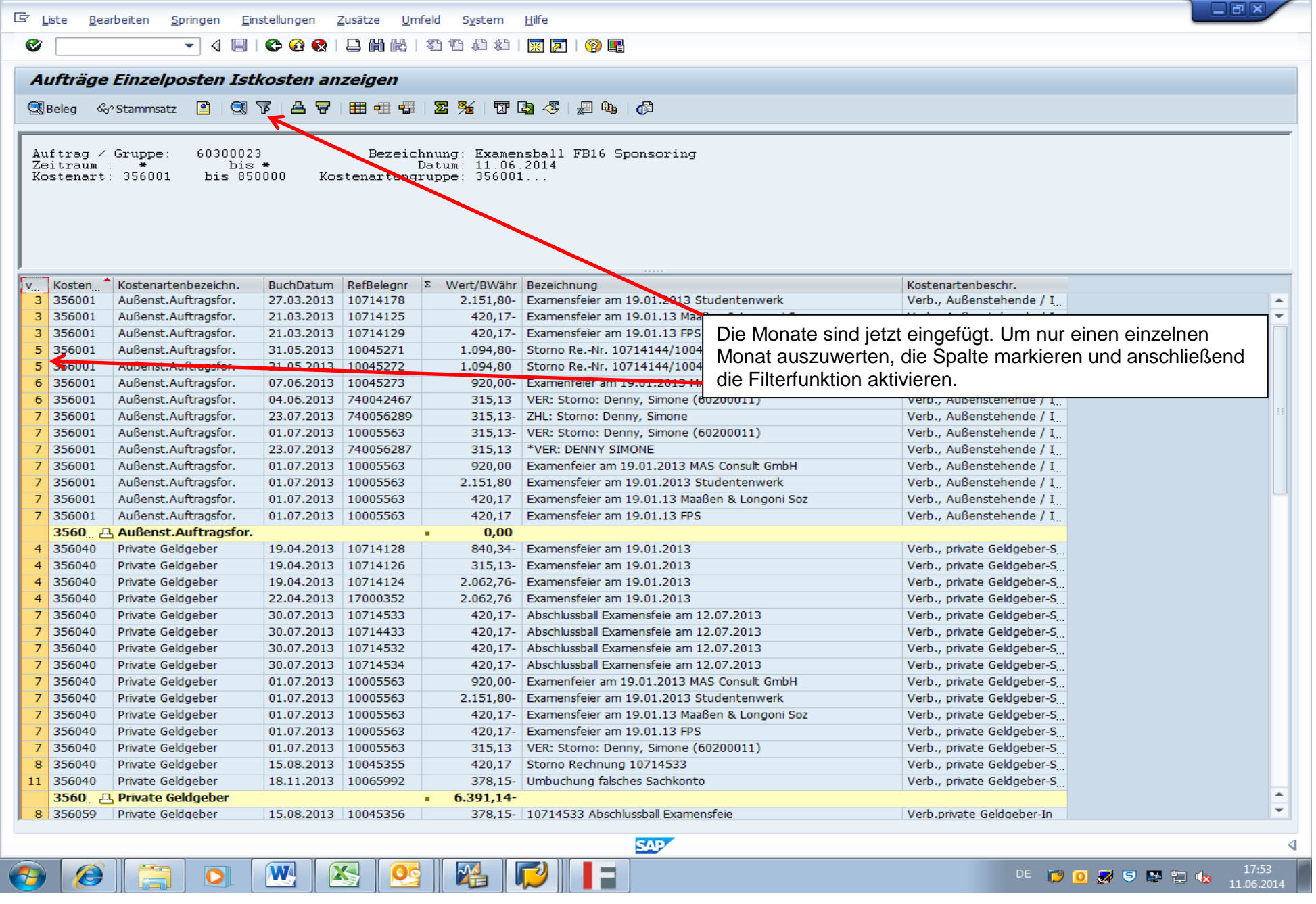

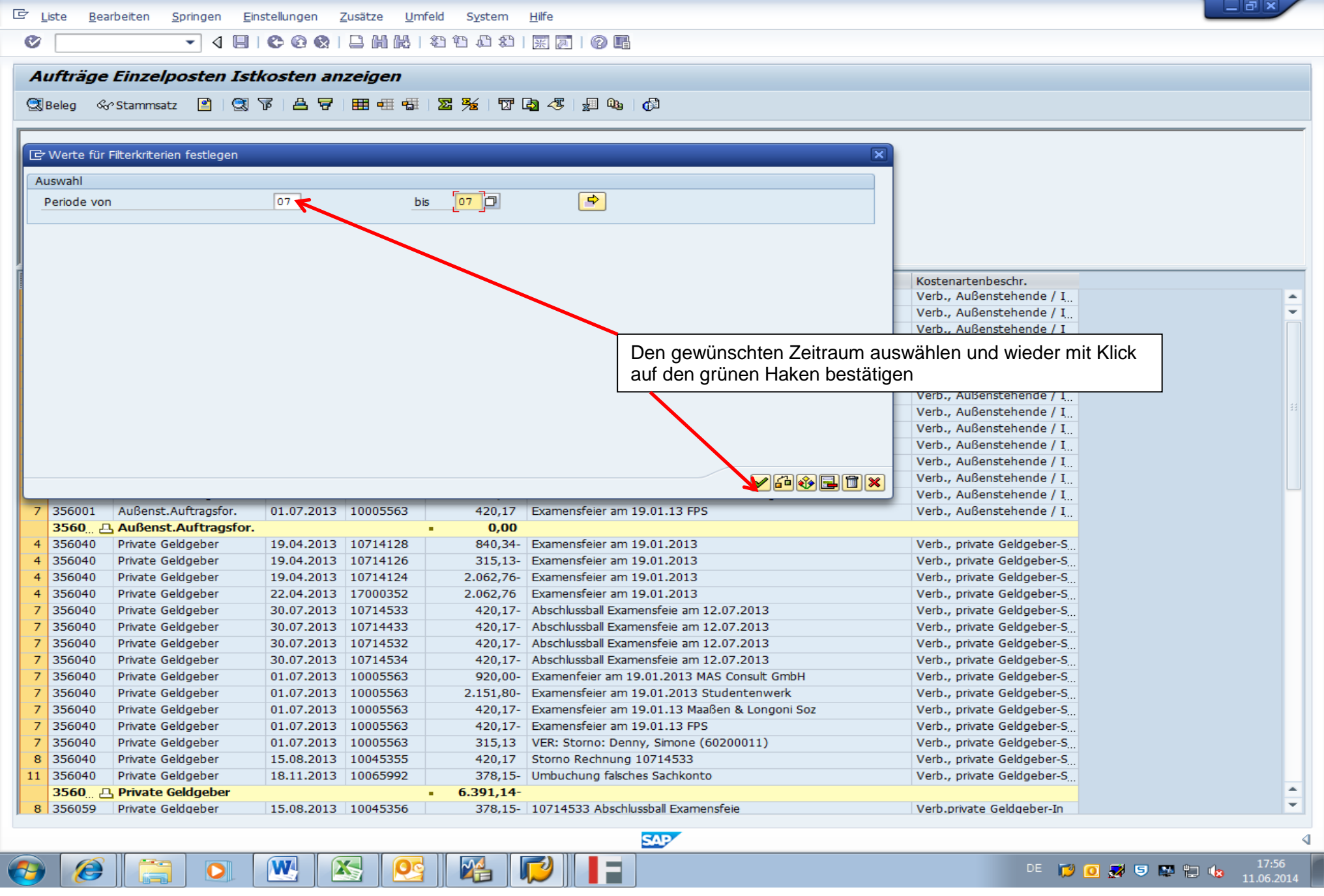

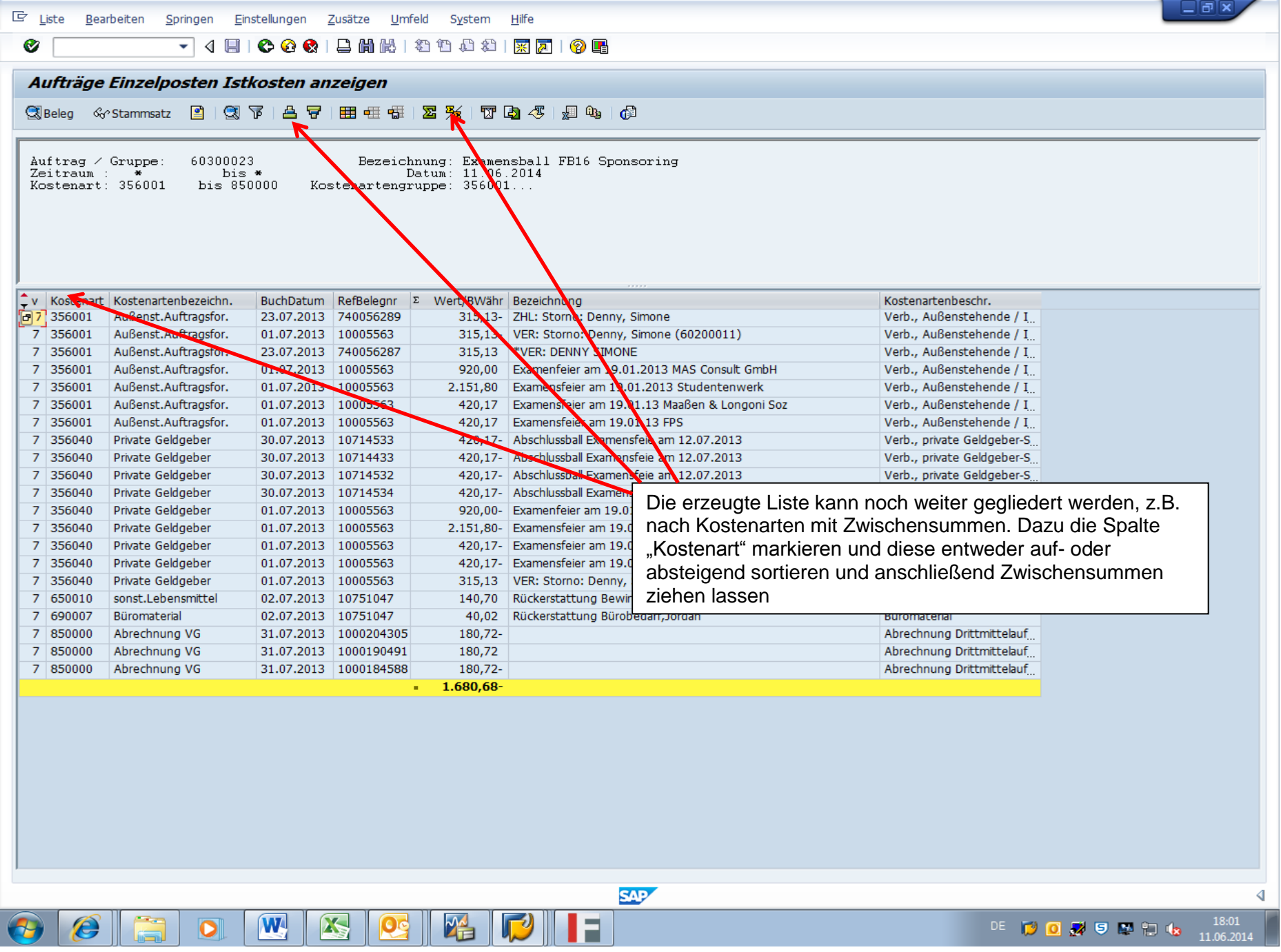

## **Endergebnis**

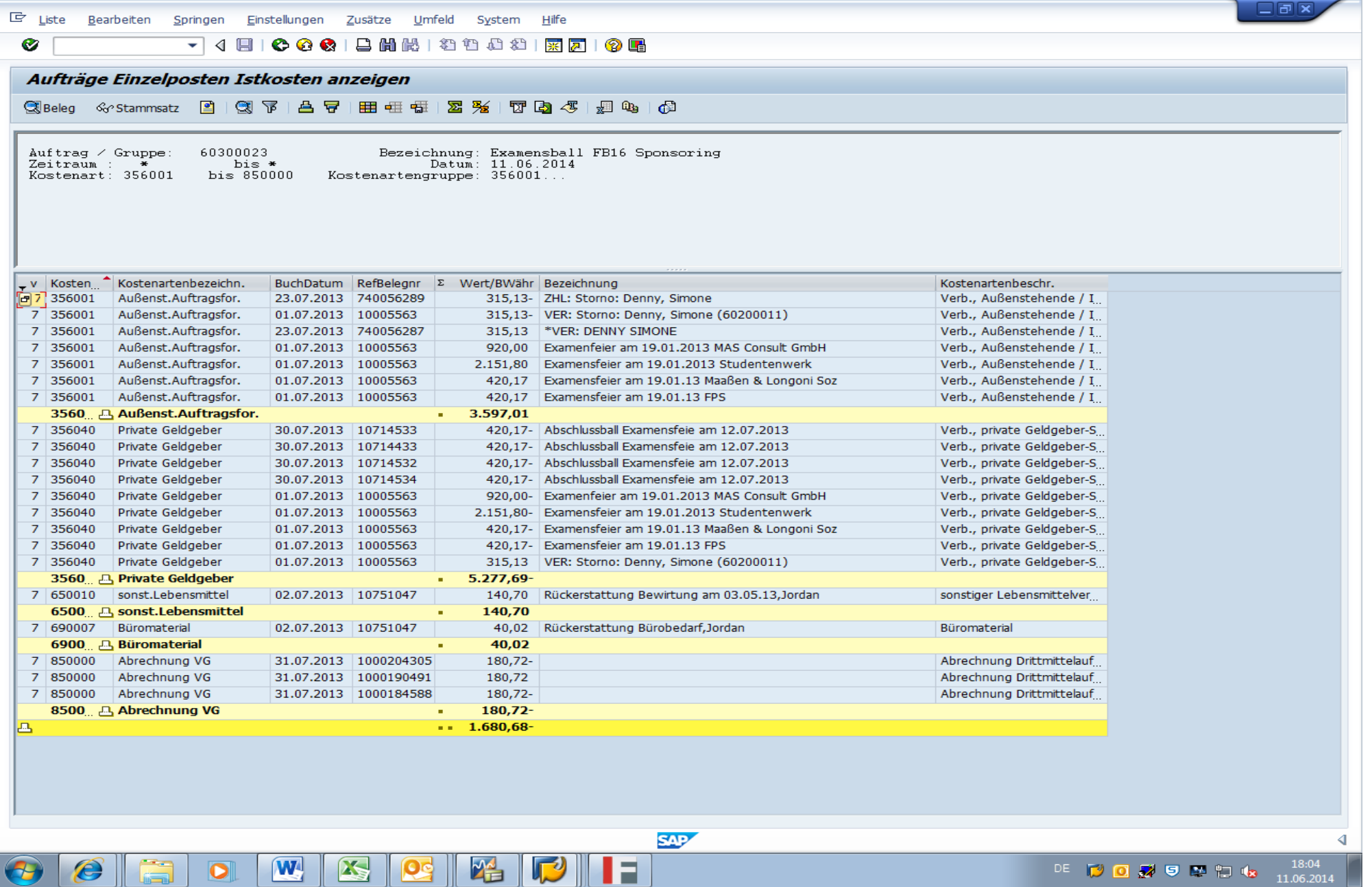